## <<3ds max4 >>

 $<<$  3ds max4  $>>$ 

 $\mathcal{H}$ 

- 13 ISBN 9787900088819
- 10 ISBN 7900088814

出版时间:2002-4-1

页数:199

字数:309000

extended by PDF and the PDF

http://www.tushu007.com

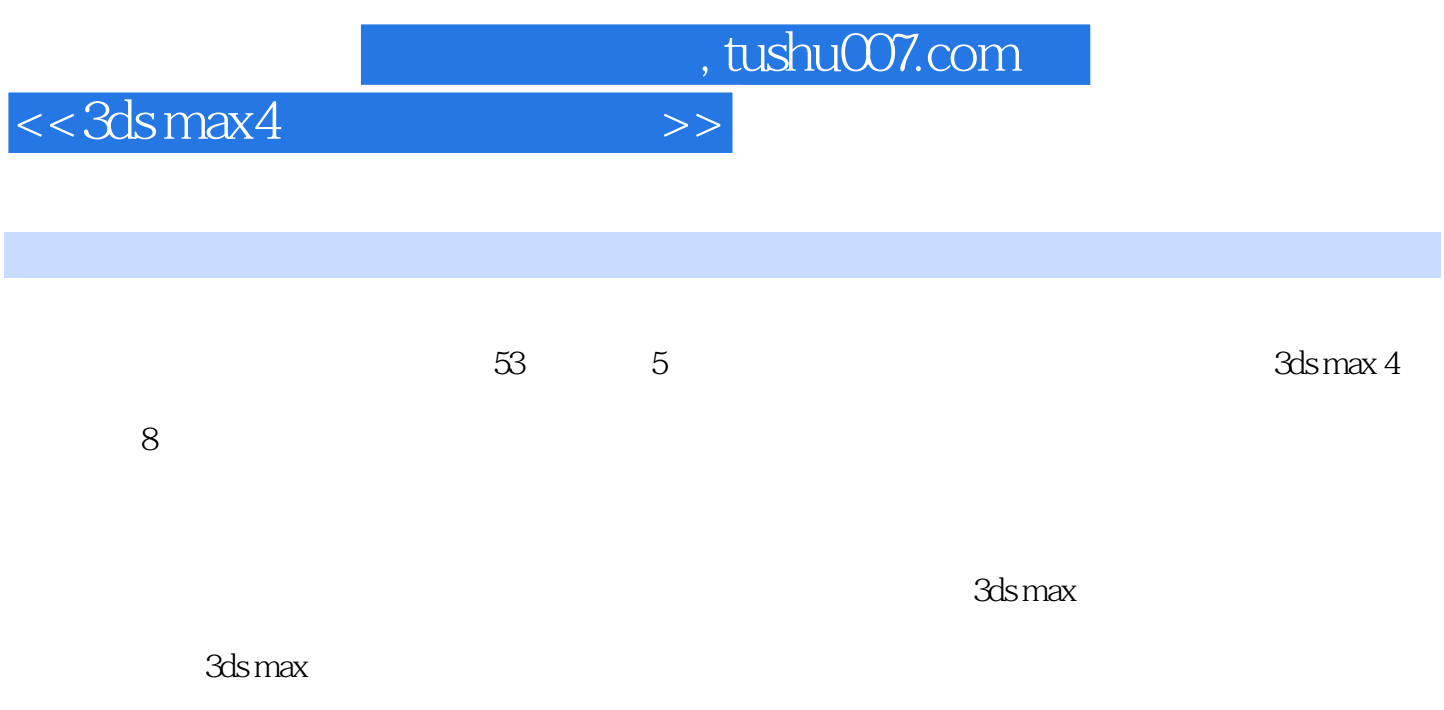

CD

 $\overline{\phantom{1}}$ 

## $<< 3d$ s max $4$

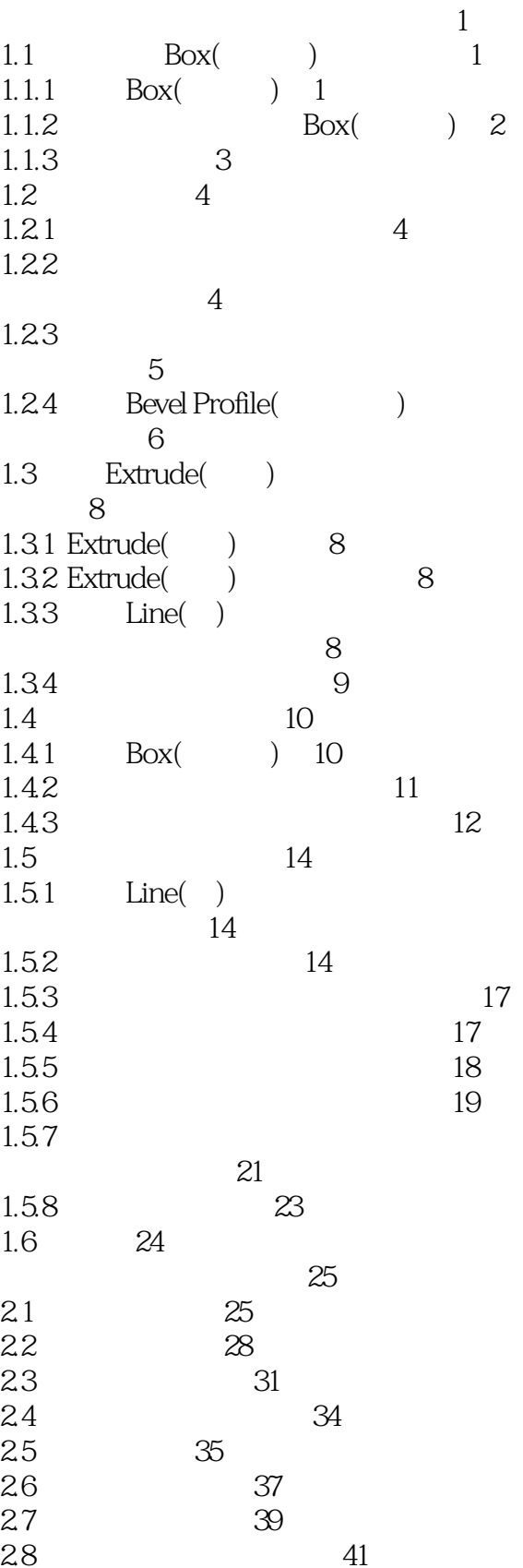

 $<< 3d$ s max $4$ 

 $>>$ 

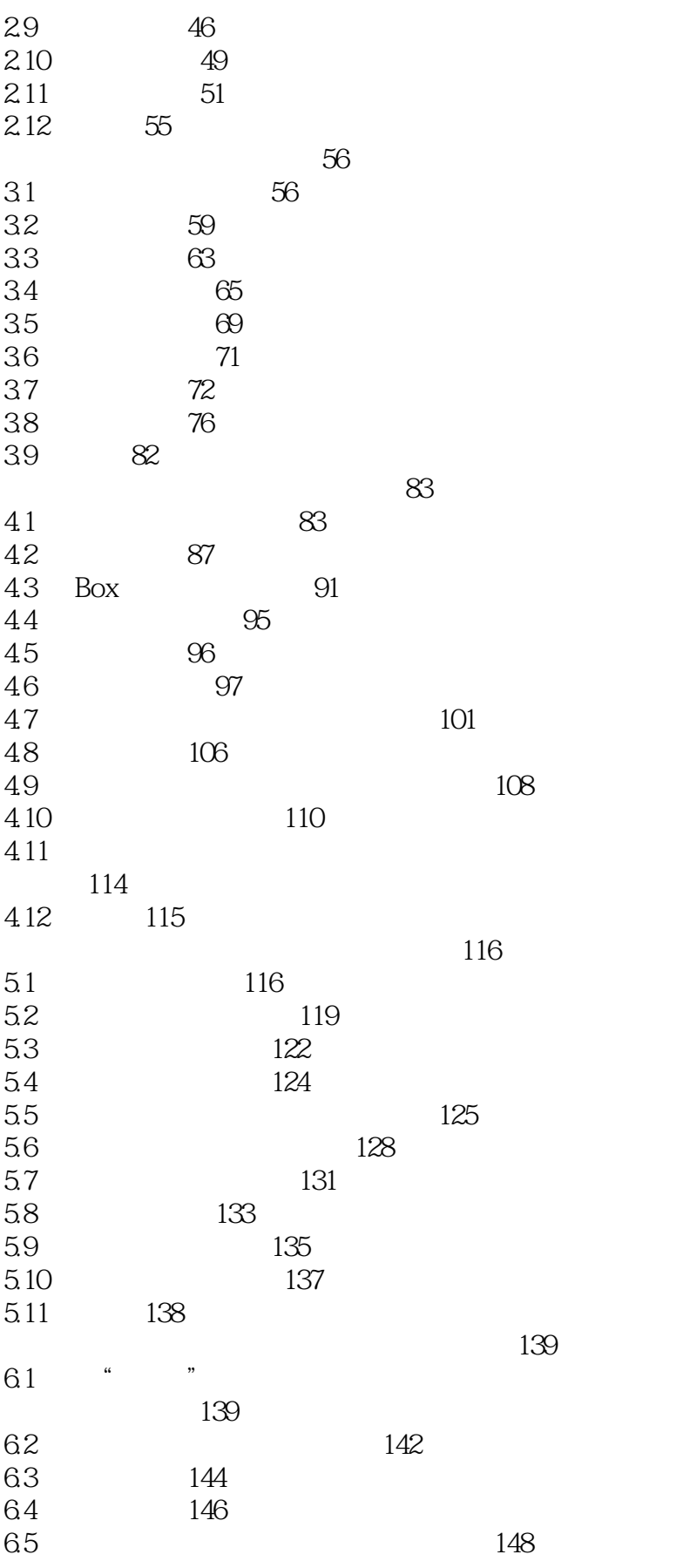

 $>>$ 

 $<< 3d$ s max $4$ 

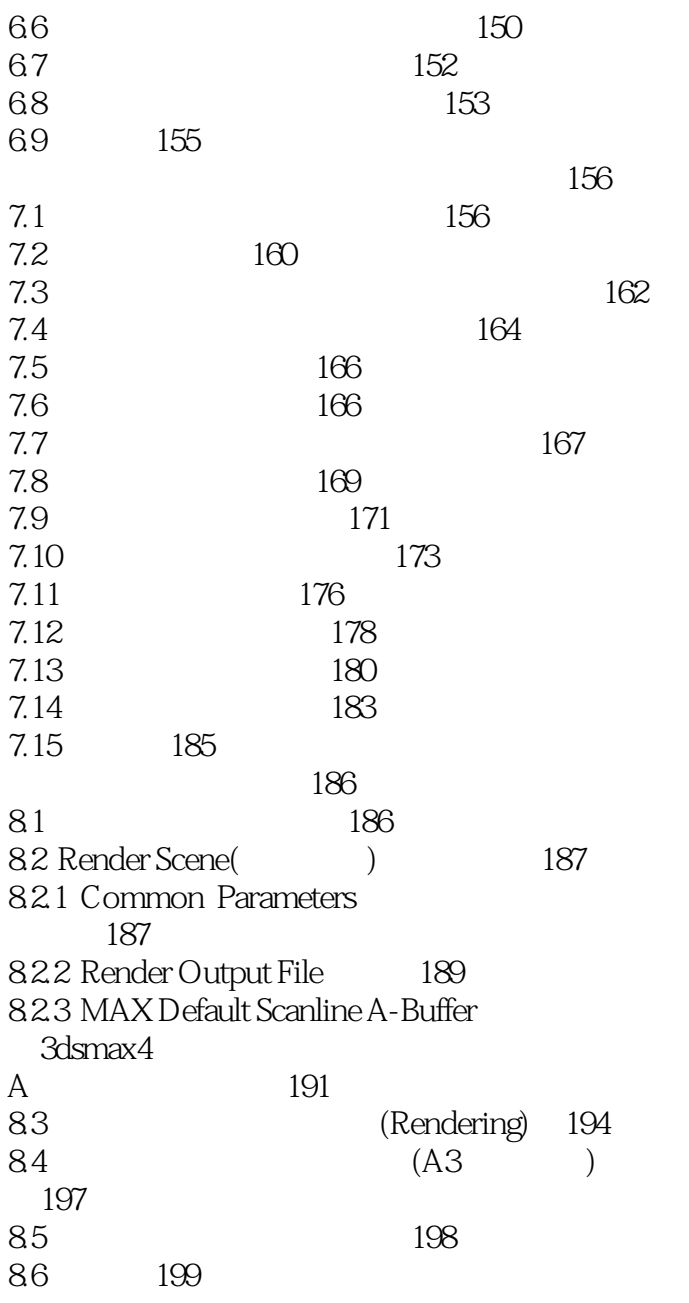

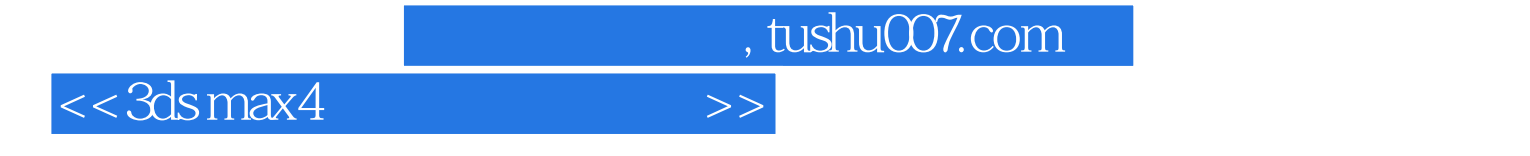

本站所提供下载的PDF图书仅提供预览和简介,请支持正版图书。

更多资源请访问:http://www.tushu007.com